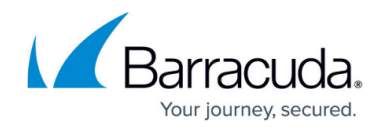

# **Dashboard**

#### <https://campus.barracuda.com/doc/93198216/>

The **Dashboard** page provides an easy-to-use overview of the backup, restore, and export jobs in Barracuda Cloud-to-Cloud Backup. The Dashboard is separated into three sections. Each section provides a snapshot of the items backed up, restored, or exported:

- **Backup**  List of items per data source backed up, including size and date last backed up.
- **Restore**  List of items per data source restored, including size and restored from/to locations.
- **Export**  List of items per data source exported, including exported location and download link.

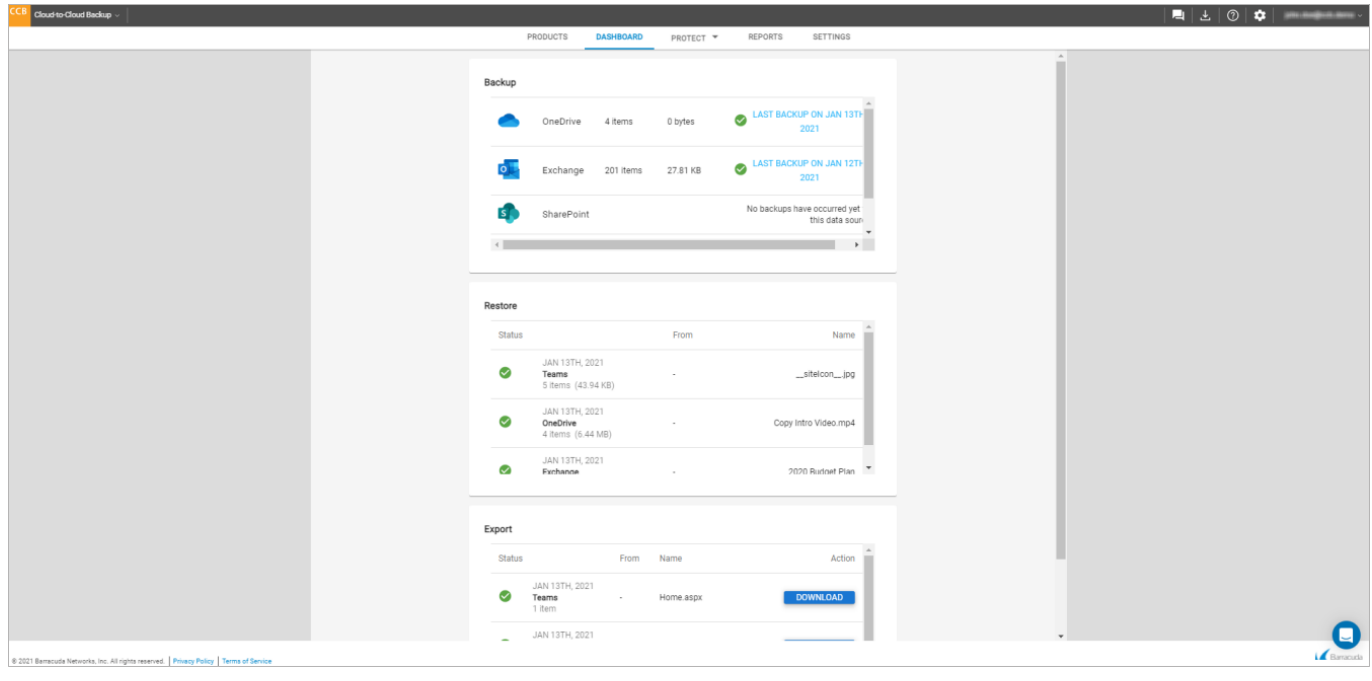

## Barracuda Cloud-to-Cloud Backup

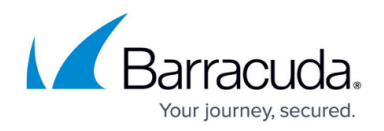

### **Figures**

### 1. ccbDashboard.png

© Barracuda Networks Inc., 2022 The information contained within this document is confidential and proprietary to Barracuda Networks Inc. No portion of this document may be copied, distributed, publicized or used for other than internal documentary purposes without the written consent of an official representative of Barracuda Networks Inc. All specifications are subject to change without notice. Barracuda Networks Inc. assumes no responsibility for any inaccuracies in this document. Barracuda Networks Inc. reserves the right to change, modify, transfer, or otherwise revise this publication without notice.